## Fichier:TB0452 Ecoline using RSAutomation EtherCAT setup notes Image1.png

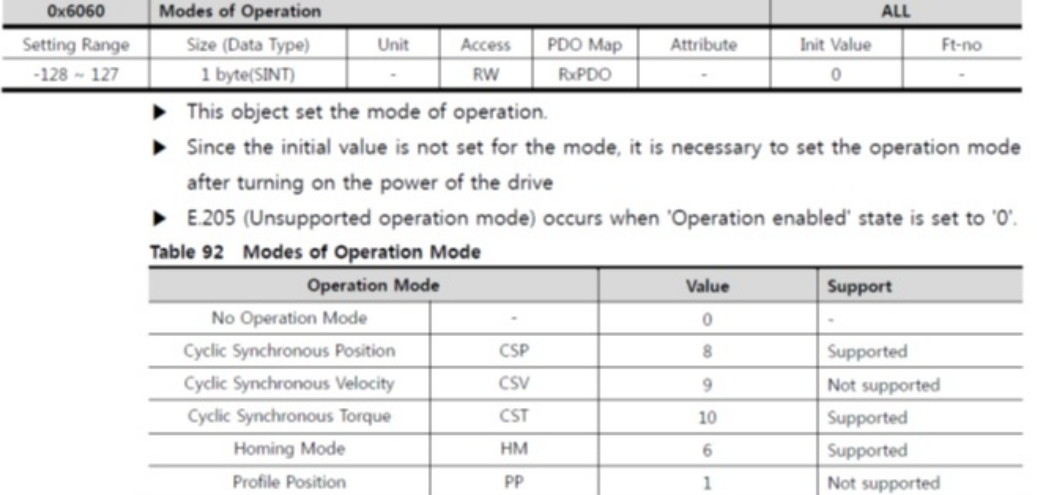

No higher resolution available.

```
TB0452_Ecoline_using_RSAutomation_EtherCAT_setup_notes_Image1.png (659 × 333 pixels, file size: 101 KB, MIME type: image/png)
```
## File history

Click on a date/time to view the file as it appeared at that time.

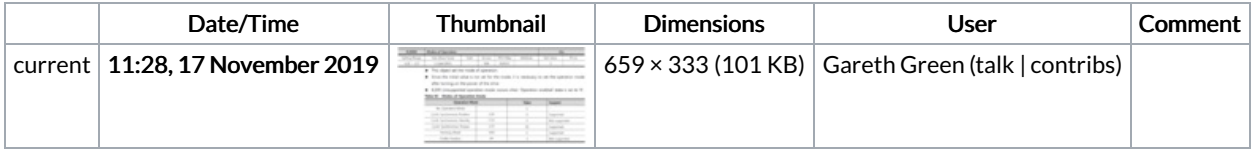

You cannot overwrite this file.

## File usage

The following page links to this file:

TB0452 Ecoline using [RSAutomation](https://stuga.dokit.app/wiki/TB0452_Ecoline_using_RSAutomation_EtherCAT_setup_notes) EtherCAT setup notes